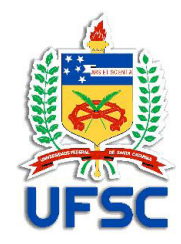

## **TRABALHO ACADÊMICO: Guia fácil para diagramação**

Antes de iniciar a digitação de seu trabalho acadêmico configure seu documento com as especificações a seguir, facilitando a visualização e sua futura impressão. A formatação a seguir é válida tanto para versão impressa como para a digital.

### **Formatação do Texto**

**Formato do papel**: A5 - gramatura 75 **Impressão:** Frente e Verso **Margens:** devem ser espelhadas: Superior 2,0 cm Inferior 1,5 cm Interna 2,5 cm Externa 1,5 cm **Cabeçalho:** 0,7 cm

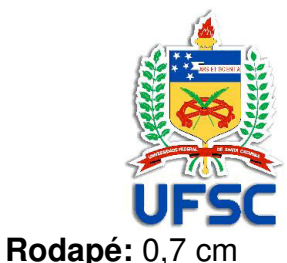

**Paginação**: externa

**Alinhamento vertical**: Superior

**Alinhamento do texto**: a critério do autor

**Tabulação**: 1,0 cm

**Fonte:** serifada ou semi serifada

**Fonte sugerida**: Times New Roman

**Corpo:** Todo o texto deve ser digitado em tamanho 10,5 pt inclusive títulos das seções e subseções com exceção: citações com mais de três linhas, legendas de ilustrações e tabelas, natureza do trabalho, objetivo e nome da instituição a que é submetida e área de concentração, que devem ser digitados em tamanho 9,5 pt. No caso das citações com mais de três linhas deve-se observar também o recuo de 4 cm.

**Citação:** 9,5 pt

**Notas de rodapé:** 8 pt

**Espaçamento entrelinhas**: 1,0

**Espaçamento entre parágrafos**: Anterior 0,0, Posterior 0,0

Distribua o texto com **UMA** tabulação antes do início de cada parágrafo. **NÃO** dê espaço entre os parágrafos.

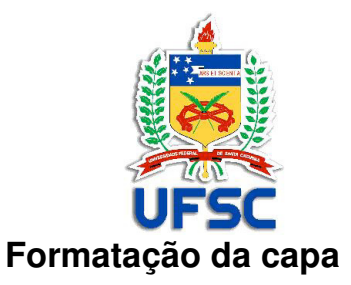

| <b>ELEMENTOS</b>                                                                                                    | TEXTO                                                                                                 | <b>LOCALIZAÇÃO</b>                                           | <b>ALINHA-</b><br><b>MENTO</b> | <b>FONTE</b>                                                                                     | <b>MARGEM</b>      |
|----------------------------------------------------------------------------------------------------|----------------------------------------------------------------------------------------------------|--------------------------------------------------------------|--------------------------------|--------------------------------------------------------------------------------------------------|--------------------|
| CAPA <sup>1</sup><br>brochura<br>plastificada em<br>papel couché fosco<br>laminado brilho.<br>Gramatura: 170<br>Encadernação:<br>brochura costurada | 1. Informação sobre o nível do<br>trabalho: Tese, Dissertação,<br>TCC, Monografia, Relatório,<br>etc. | Barra superior<br>padrão (1,5 cm de<br>altura na cor preta). | À Direita                      | Arial 17, cor branca                                                                             | Direita de 0,5 cm  |
|                                                                                                    | 2. Título do trabalho                                                                                 |                                                              | Centralizado                   | Arial 14, cor branca<br>(Monografias de<br>especialização - lato<br>sensu, usarão cor<br>preta). |                    |
|                                                                                                    | 3. Subtítulo (se houver)                                                                              |                                                              | Centralizado                   | Arial 14 Cor branca<br>(Monografias de<br>especialização - lato<br>sensu, usarão cor<br>preta).  |                    |
|                                                                                                    | 4. Nome do autor                                                                                      | 0,5 cm abaixo do<br>título                                   | Centralizado                   | Arial 14, cor branca<br>(Monografias de<br>especialização - lato<br>sensu, usarão cor<br>preta). |                    |
|                                                                                                    | 5. Nome da Universidade<br>6. Programa de Pós-<br>Graduação                                           | Barra Inferior padrão<br>(2,5 cm de altura na<br>cor preta). | A direita,                     | Arial 13, cor branca                                                                             | Direita de 0,5 cm, |

<sup>&</sup>lt;sup>1</sup> Para confecção da capa utilize *software* de desenho tipo Corel Draw® ou Adobe® llustrator® (arquivo.cdr ou.eps). Deve-se deixar a definição do<br>tamanho da lombada para pessoa/empresa encarregada pela encadernação, pois processo.

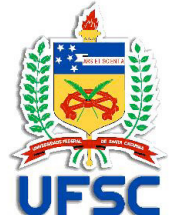

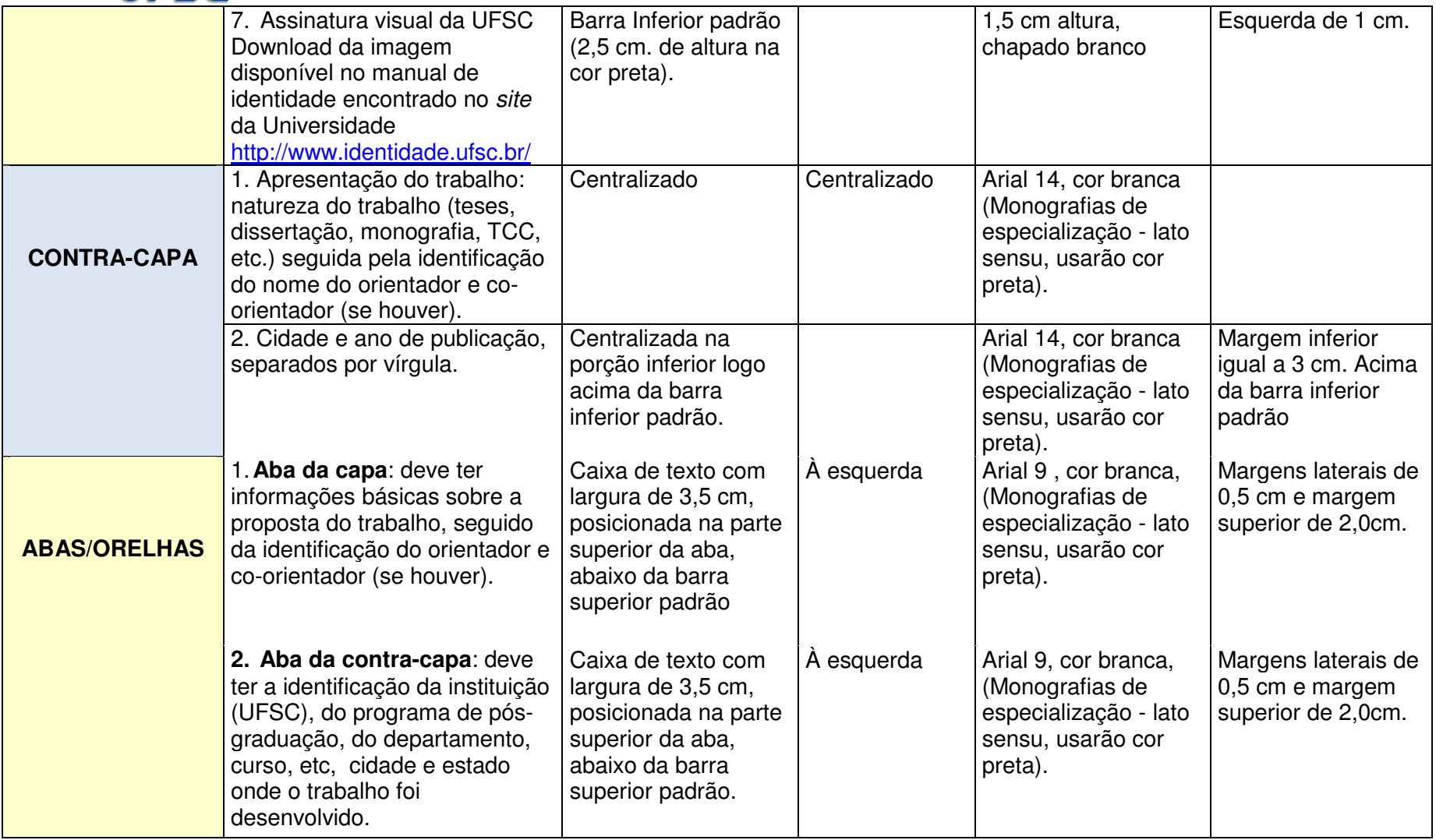

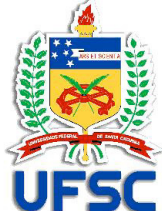

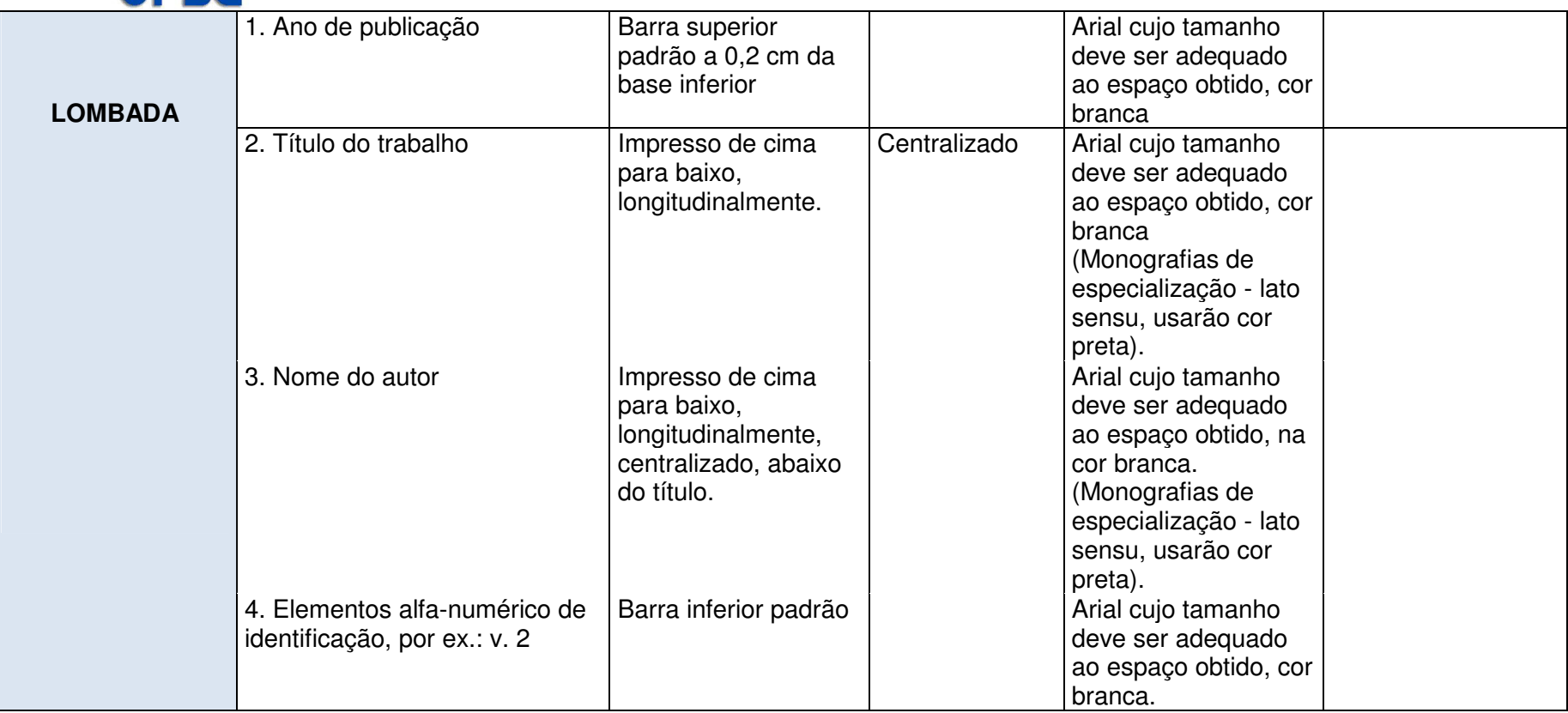

**A norma da ABNT para apresentação de Trabalhos Acadêmicos, NBR 14724 publicada em 2005 (estrutura e diagramação), bem como de outras normas complementares (referência, citação, etc.) devem ser respeitadas, adequando-se o tamanho do papel, as margens, o espaçamento, fonte e alinhamento às regras colocadas acima pela UFSC.** 

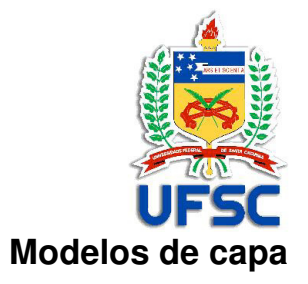

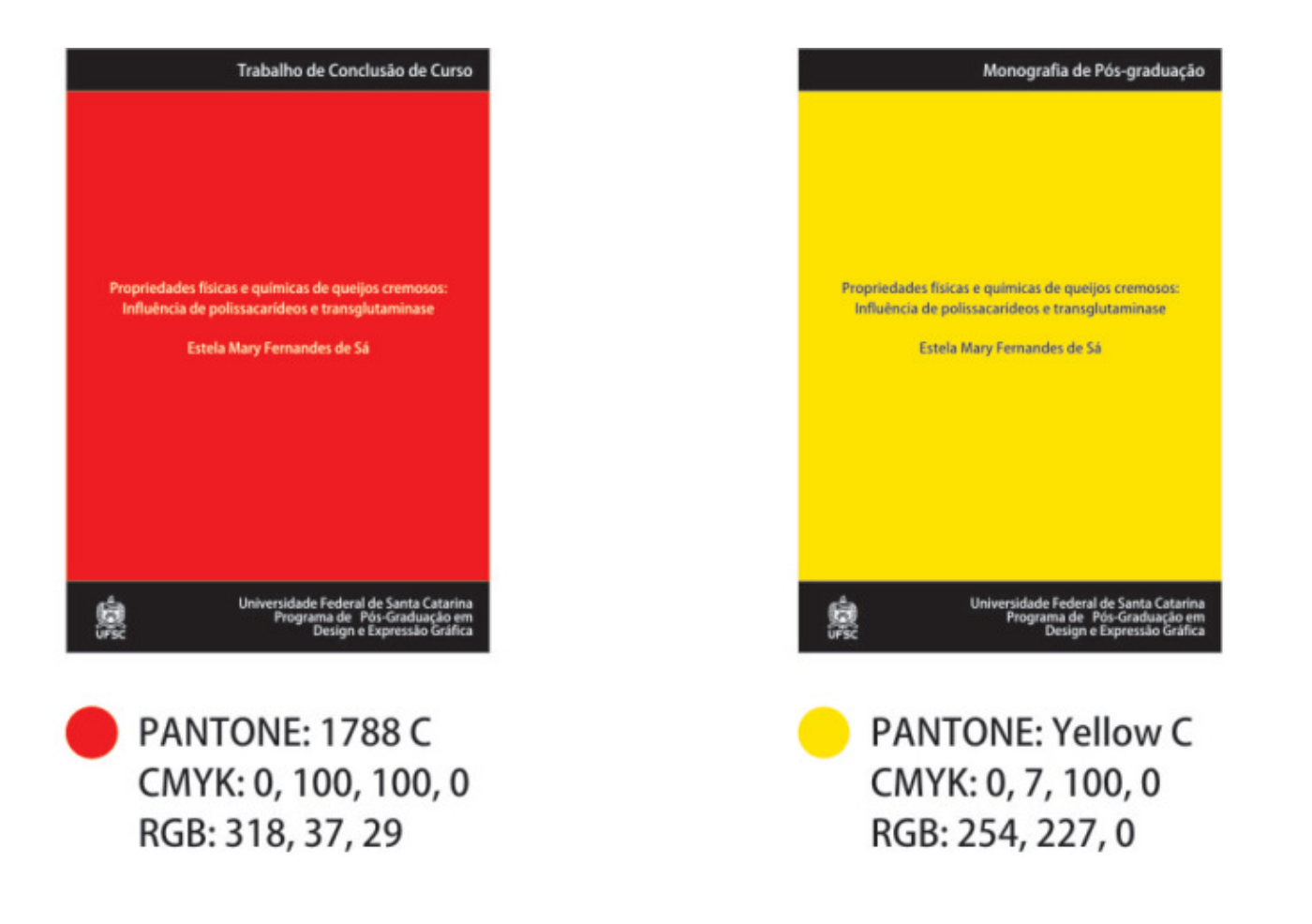

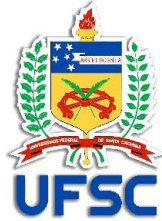

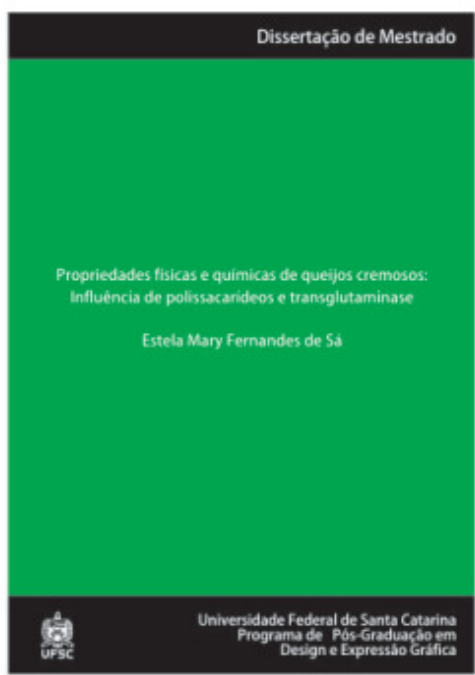

PANTONE: 355 C CMYK: 100, 0, 100, 0 RGB: 0, 146, 6

Para a definição das cores das capas dependendo do grau o trabalho representa, baseou-se na psicodinâmica das cores de Pedrosa (1992) que dispõe sobre o valor intrínseco de cada cor, onde foram valorizadas a significação e a temperatura e, também, nas cores oficiais da Universidade Federal de Santa Catarina encontradas no seu "**Manual de Identidade Visual**".

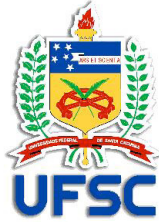

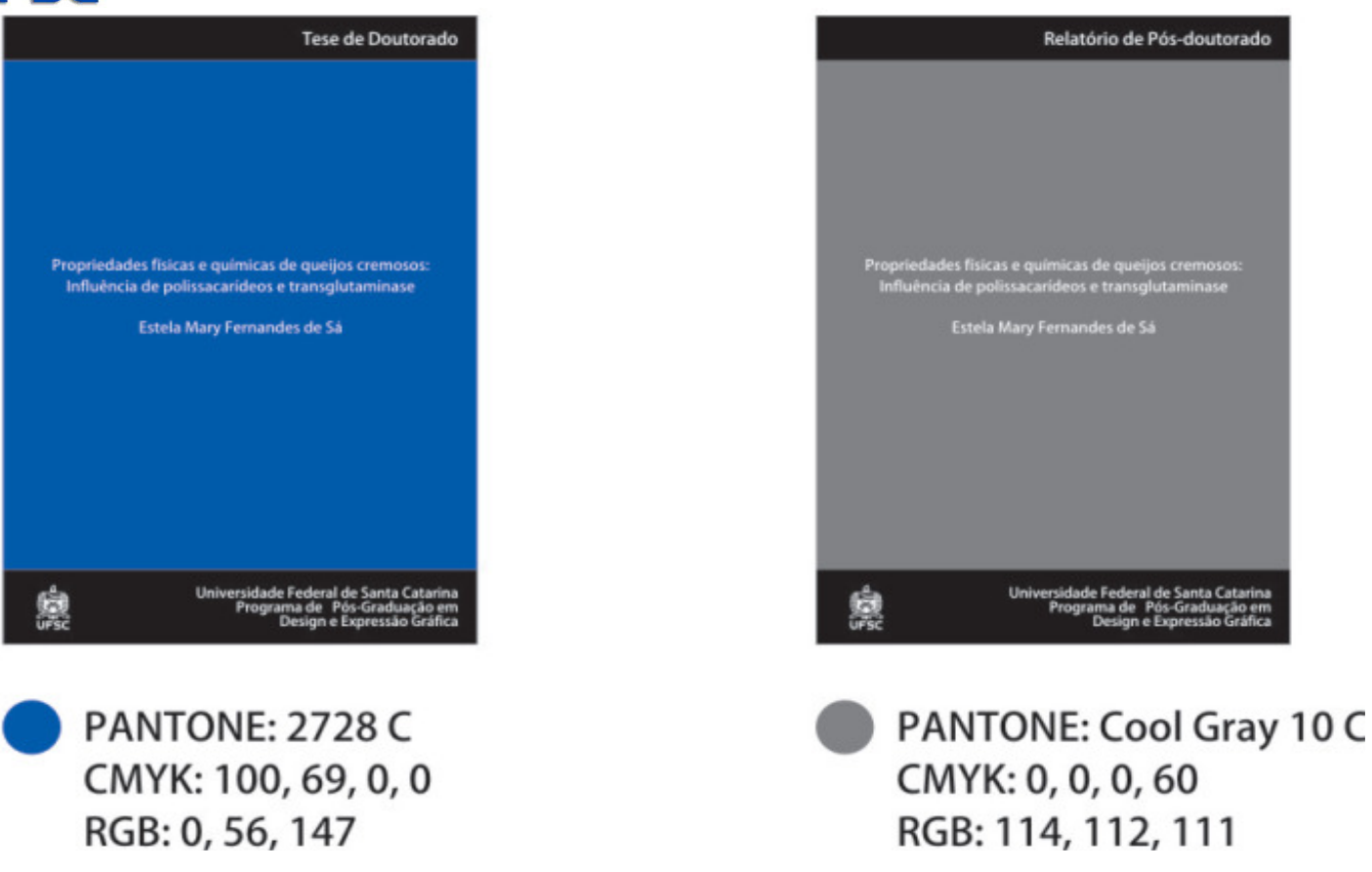

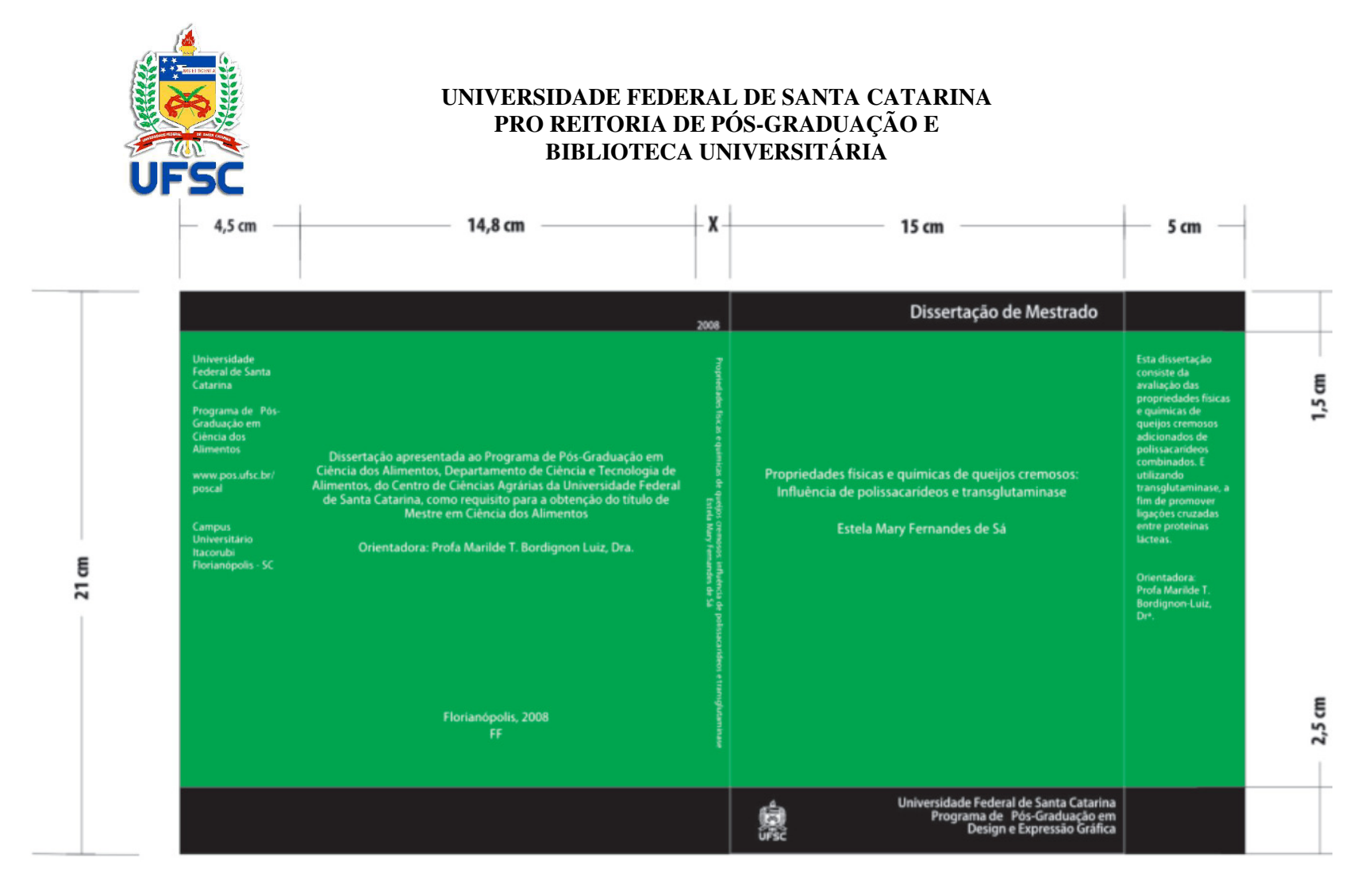

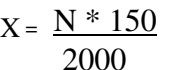

X= largura da lombada em mm

 $N = \acute{\text{e}}$  o número de páginas

 $150 = \acute{e}$  o valor da espessura do papel off set de  $75g/m2$